### Velkommen tilINF 1000 – høsten 2008

# **Grunnkurs i Objektorientert Programmering I tit tt f I f tikk Institutt for Informatikk Universitetet i Oslo**Plan for denne uka:<br>
- høsten 2008<br>
- høsten 2008<br>
- høsten 2008<br>
- høsten av som etter ander i parties i Dslo<br>
- Fraktiske forhold bla. bruk av Journalist Registering av oppmøte i parties<br>
- Registering av oppmøte i parti

Arne Maus og Ole Christian Lingjærde

- I dag:
	- $\blacksquare$  Intro til INF1000
	- Praktiske forhold bla. bruk av Joly
	- Registrering av oppmøte i pausen (miste plass ?)
	- De første program+variabler, deklarasjon og tilordning
- Gruppeundervisningen (grupper 1-10) starter:
	- **Neste uke fom. mandag 25. aug.**
- Mål: Du greier å bruke maskinen i løpet av denne eller neste uke og har forsøkt å lage et program

### Mål for INF1000:

- Gi grunnleggende forståelse av noen sentrale begreper, problemstillinger og metoder innen informatikk 1 For INF1000:<br>
<br>
if grunnleggende forståelse av noen sentrale<br>
egreper, problemstillinger og metoder innen<br>
formatikk<br>
are å programmere<br>
in oe innsikt i datamaskiners muligheter og<br>
egrensninger<br>
egrensninger<br>
are noe om
- **Lære å programmere**
- Gi noe innsikt i datamaskiners muligheter og begrensninger
- Lære noe om samfunnsmessige konsekvenser av bruk av informasjonsteknologi

- Felles innføringskurs i Objektorientert programmering for ca 9 bachelor- programmer (MatNat, HF, Jus) , 5 om høsten, 4 om våren
- г 10 studiepoeng

г

- г ca. 400 studenter (høst) og 120 (vår)
- г Et frittstående introduksjonskurs for deg som vil lære å programmere Java og kanskje ta flere kurs senere.
- г Programmering videreføres i INF1010 i vårsemesteret 2009
- ۳ To begynnerkurs INF1000 og INF1100, likheter og forskjeller:
	- ٠  $\overline{1000}$  – lærer å analysere problemer og lage løsninger på egen hånd, i form av programmer i Java
	- г INF1100 – lærer å beregne og visualisere gitte matematiske uttrykk med datamaskin i Python og Matlab

Uansett: Mange målgrupper i INF1000– felles kurs, nesten felles oppgaver og eksamen (oblig 3 i to varianter)

1

 $\overline{2}$ 

# INF1000

### Innhold:

- **Litt datateknologi**
- **Noe tekstbehandling**
- **Mye programmering**
- Verktøy:
- Datamaskiner med Unix og Windows på Blindern eller hjemme-PC med Windows INF1000<br>
hold:<br>
hold:<br>
Litt datateknologi<br>
We reststehandling<br>
Mye programmering<br>
Mye programmering<br>
Mye programmering<br>
Matematikk ?<br>
Datamaskiner med Unix og Windows på Blindern eller hjemme-PC<br>
Textsbehandlingssystemet E
	- Tekstbehandlingssystemet Emacs på Unix og f.eks Emacs eller TextPad på PC
	- **-** Programmeringsspråket Java
- N.B: Å lære å programmere er mer enn det å lære et programmeringsspråk

- Data-kurs?
- Har lært det selv?
- Matematikk?
- Noe annet?

# Advarsel:

- Mye å gjøre
- **Mye ferdighetstrening**
- **Mange oppgaver:** 
	- **Nytt sett øvelsesoppgaver hver uke**
	- **4 obligatoriske oppgaver, hvorav alle må løses og** godkjennes for å kunne gå opp til eksamen – første 'oblig' skal være levert 5. sept. – om 2 ½ uke

# Undervisningen høsten2008

- **Forelesninger:** 
	- 2 timer 'hver' uke og tirsdag 14.15- 16.00, v/ Ole Christian Lingjærde og Arne Maus
- π Inndelt i ca. 10 grupper
	- Oppgavegjennomgang i 2 t/u
		- Gjennomgang av ukeoppgaver
		- Første gang neste uke
	- Terminaltimer, 2 timer terminal/hjelp i uka.
		- Hjelp til å læse oppgaver praktrisk på terminal ukeoppgaver og oblig'er.
		- Første hjelpelæreruke neste uke
- Selvstudium :
	- Lesing, programmering også løse egne oppgaver, mange timer pr. uke
- **Selvtest på nettet (flervalgstest)** 
	- **test om du har forstått siste forelesning (anonymt)**

5

### Undervisningsmateriell, del I

- Lærebok kjøpes i Akademika:
	- **B**runland, Hegna, Lingjærde og Maus: *Rett på Java, 2. utg* (Universitetsforlaget, 2007)
- Følgende lastes snart ned via hjemmesida til kurset : http://www.ifi .uio.no/INF1000/h08
	- **Unix for nybegynnere** 
		- kompendium av Dag Langmyhr
	- **Local guide til Emacs** 
		- kompendium av Dag Langmyhr
	- **Informasjonsteknologi, vitenskap og samfunnsmessige virkninger** 
		- **Kompendium av Arne Maus**

### Undervisningsmateriell, del II

- **Higmme DVD for PC med mye nyttig programvare** 
	- Bla. Emacs, TextPad, Java, Pyton og en rekke andre programmeringsspråk
	- **Deles ut gratis om noen uker**
- Kopier av lysarkene fra forelesningene
	- Dere skrive dem ut selv via klikking på hjemmesida (betaling!)
	- Kan lastes ned over nettet fra hjemmesida og leses på maskin eller skrives ut.
	- Dere betaler litt for utskrifter ut over de første 100 ark

### Oblig'er og andre oppgaver

- π En obligatorisk (programmerings-) øvelse ca. hver tredje uke
	- **Individuell** besvarelse
	- Leveres hjelpelærer til retting/godkjenning før fristen vi **Joly**.
	- г Hjelp og tips fra medstudenter tillatt, men kopi strengt forbudt (like besvarelser – vil bli sjekket av et program og bli behandlet som fusk)
	- **25** studenter ble meldt for fusk/kopiering h2007 og v2008 (tatt av Joly) Alle som ble tatt v2008 ble utvist (minst et ½ år)
	- Kan hende du må forbedre ditt løsningsforslag
	- Dere som har tatt inf1000 før: Gamle godkjennelser fortsatt gyldige. Sjekk med gruppelærer
	- to varianter av oblig 3 (administrativ eller matematisk) ellers samme obliger for alle.
	- **Alle obligene skal de leveres via Joly-systemet**
- π + øvelsesoppgaver, nytt sett hver uke
- π Flere enn du greier å gjøre
- Ħ Gjennomgås på gruppene
- ÷ Løsningsforslag gis
- ÷ Gå på gruppene - det er der man får kontakt med andre studenter - og man lærer mye av hverandre (og gruppelæreren)

### 11

 $\circ$ 

### Fordeler med elektronisk innlevering - Joly

### г For studentene

- Du får en kvittering på når du har levert hver oblig
- Har du en slik kvittering, så kan ingen si at du ikke har levert
- Obligen din blir lagret permanent i en database går ikke tapt
- For INF1000, gruppelærerne, og Ifi
	- Vi får bedre orden på innlevering av obliger (sikring av innlevingene)
	- Vi får sjekket om noen innleverer kopier av andres besvarelser (uten Joly gjør minst 8-10% det)
	- Antall kopi-besvarelser synker sterkt, studentene gjør mer selv

### Joly er skrevet av 6 master-studenter:

- Chr. K.Kielland, Hanne Vibekk, Theresese Stensen, Cato Morholt
- **Jose Luis Rojas og Arne Skjærholt**
- (slike systemer kan også kanskje du lage om 3 år)

### http://obelix.ifi.uio.no:8080/

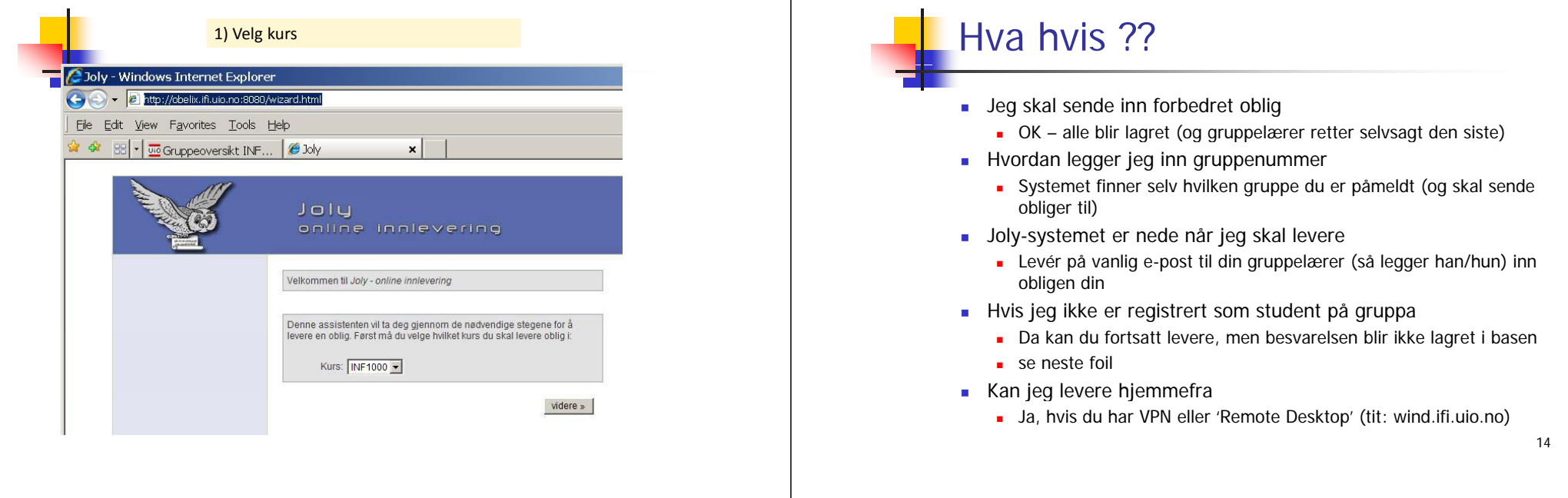

### Eksamen

- 1. des. kl. 1430-1700
	- Trekkefrist er 14 dager før eksamen.
- Alle skriftlige hjelpemidler tillatt
- Karakter: A, B,..., E og Stryk  $(F)$
- Altså for å stå i INF1000 må **både** alle de 4 obligene være godkjent **og** eksamen bestås
- Karakteren bestemmes av eksamensbesvarelsen.

# Tilgjengelig utstyr

п Ved Ifi og MatNat:

п

- г ca. 500 datamaskiner i nett
- ٠ ca. 10 store laserskrivere
- Tilgjengelig for INF1000 (og andre laveregradskurs) på Ifi:
- ca. 240 datamaskin-arbeidsplasser (m. køsystem)
- **Nettet (WWW), med tilgang til elektronisk post og Internett hvis logget inn**
- п Pålogget hjemmefra, tre muligheter:
	- 1.'Remote Desktop' fra hjemmePCen (til windows.ifi.uio.no). Lett, men må settes opp for å kopiere filer til lokal C: disk på hjemmePCen
	- Innlogging hjemmefra via USIT og da som Ifi-bruker. **Sett opp en VPN-forbinnelse** Se: http://www.usit.uio.no/it/student/hjemmemaskin.html
	- 3.Adgang til hjemmeside og alt annet INF1000 stoff via WWW, men koblet opp mot en annen nettleverandør enn Ifi/USIT.
	- Forskjellen: Små, men som innlogget via USIT har du adgang til å kopiere<br>filene dine på Ifi til/fra hjemmet, samt sende e-post som Ifi-student. Liten<br>grunn til å bli ifi-bruker hvis du aldri er på Blindern. Se<br>http://www.i

### 7 "terminal-stuer":

- Abel
	- Størst, men også fullest,
- VB
	- nest størst
- PO-bygget og Informatikk-bygget:
	- **Mindre og bedre plass**
- **Aluligheter for bruk av andre MatNat-maskiner på** Bio, Fysikk, Kjemisk **http://termakt.uio.no/wiki/**<br> **http://termakt.uio.no/wiki/**<br> **http://termakt.uio.no/wiki/**<br> **http://termakt.uio.no/wiki/**<br> **http://termakt.uio.no/wiki/**<br> **http://termakt.uio.no/wiki/**<br> **http://termakt.uio.no/wiki/**<br> **http** 
	- Best plass og minst
- Terminalvaktene på Abel og Bio bygget hjelper deg !
- Både Windows og Linux (Unix) maskiner

17

**VB (betjent)**  man-tors: 0800-2030 fre: 0800-1830 lør: 1000-1600

**Abel (betjent)** man-fre: 0800-2030

**Fysikk (betjent)**  man-tors: 0800-2000 fre: 0800-1800

**Biologi (betjent)** man-fre: 0900-1800

**PO ( j) ubet ent)**man-fre: 0815-2100

**IFI (ubetjent)** man-fre: 0700-1700 lør: stengt

**IFI (ubetjent) (med kort+kode)** man-fre: 1700-2100 lør: 0800-1400

### Noen vanlige spørsmål:

- **Hyordan bytte gruppe?**
- Kan jeg etteranmelde meg JA
- Når/hvor få passord (i posten !)?
- **Hyordan/hyorfor bli fratatt passord?**
- **Er det mulig å bruke egen PC ?**
- Må jeg ha hjemme-PC ?
- Hvordan få Ifis DVD-plate med bl.a Emacs, TextPad og Java (til hiemme-PC)?
- Hvordan får jeg beskjeder fra Ifi/kurset?

# Brukernavn og Passord

- **For å få adgang til maskinen trenges to opplysninger** 
	- **Brukernan** (en kortform av navnet ditt) dette er offentlig. Jeg (Arne Maus) har f.eks brukernavnet: arnem
	- **Passord** (hemmelig) tastes inn etter at du har oppgitt brukernavn. Gir sikkerhet for deg.
- **Hyordan få brukernavn og passord?** 
	- I posten når du er semesterregistrert (eller av termvakt hvis du ikke finner ditt)
	- Kontoen virker ikke før du har betalt semesteravgift!
	- Trenger du adgang til Ifis maskiner
		- NEI hvis du aldri er på Blindern og har eget internett abonnement
		- **JA** ellers
- Se: http://www.usit.uio.no/it/student/

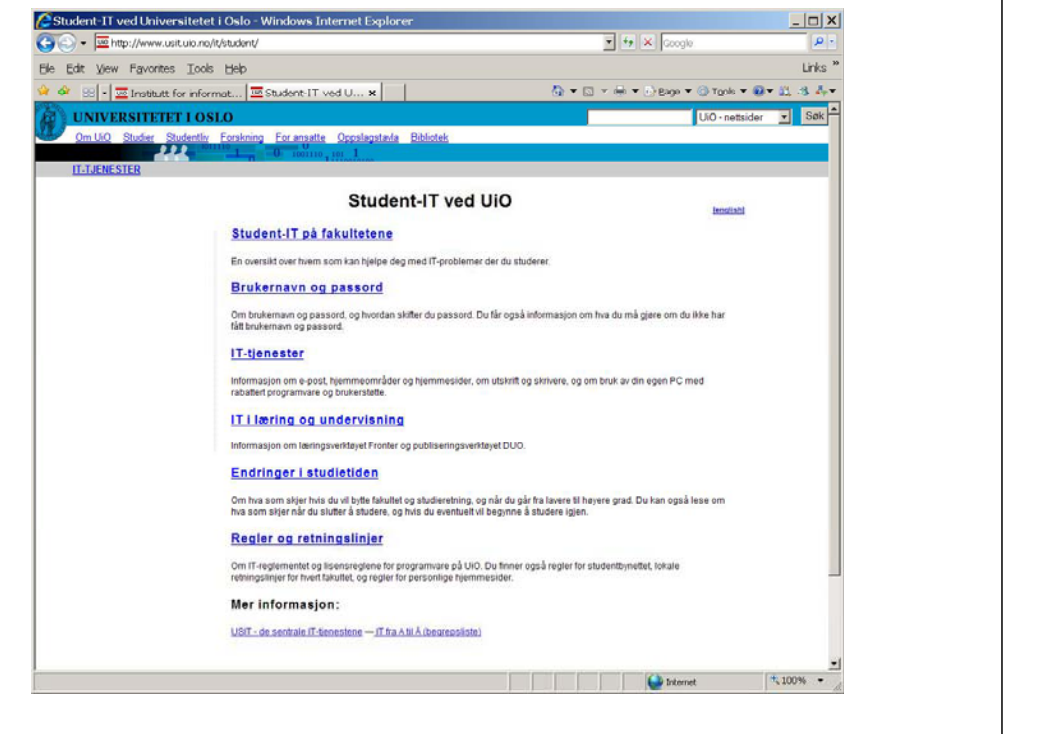

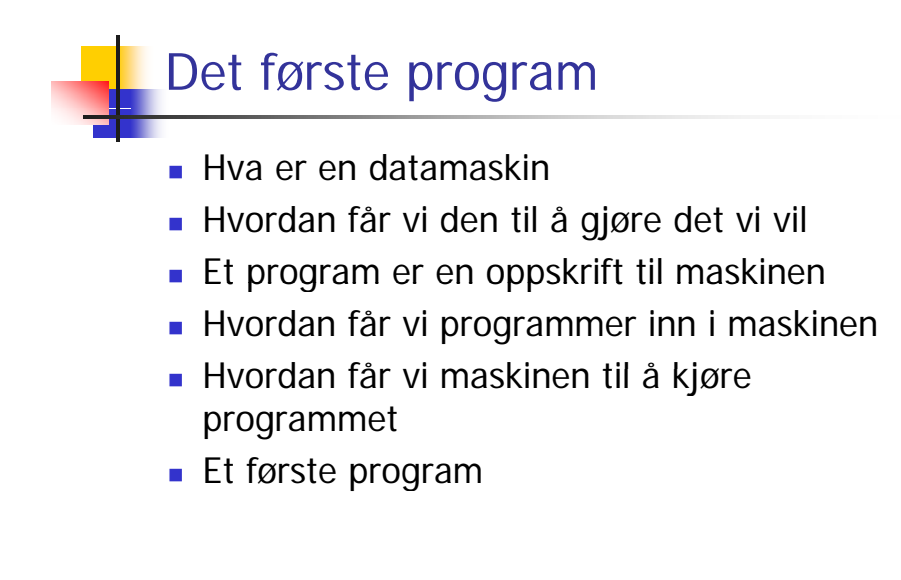

### Hva er en datamaskin

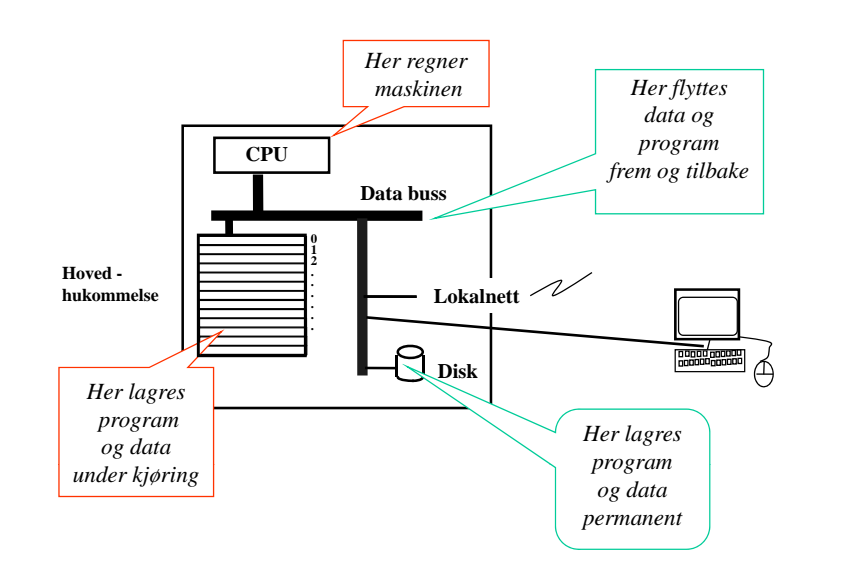

### Hvordan får vi maskinen til å gjøre det vi vil

- **Vi gir den en rekke ordre**
- Maskinen er ganske innskrenket, men kan noen få typer ordre:
	- Les inn et tall (fra tastatur)
	- Skriv ut en tekst (til skjerm, disk,..)
	- **Legg sammen to tall**
	- ....
- For å få gjort det vi vil, ber vi maskinen utføre et antall slike ordre/handlinger (én etter én, ovenifra og nedover)
- Denne rekken av ordre kalles et **program**

### Et program er en oppskrift til maskinen

- П Vi kjenner andre typer oppskrifter:
	- **natoppskrift**
	- **strikkeoppskrift**
	- **pianonoter**
	- .....
- Et program er en oppskrift til en datamaskin
- Med noter lager man ulike melodier ved å kombinere et mindre antall muligheter for lyder fra pianoet
- Med programmering kan men lage alle mulige programmer ved å kombinere et begrenset sett av mulige operasjoner i datamaskinen
- Husk: Det er enklere å *følg*e en oppskrift enn å *lag*e en i oppskrift selv (som dere skal lære i INF1000)

### Hvordan får vi våre programmer inn i maskinen

**N.B.:** Det finnes allerede en rekke programmer inne i datamaskinen:

- **p** operativsystemet
- (program-) editoren (emacs, TextPad, WordPad,...)
- oversetteren (kompilatoren)
- **kjøre-programmet**
- ...........

Det er disse programmene som *hjelper* deg til å få ditt program inn i maskinen

26

### Programmering:

- 
- Vi skriver våre programmer på en måte som er lettest for oss mennesker (til editoren)
- Denne skrivemåten kalles et programmeringsspråk
- En programtekst skrevet i et slikt programmeringsspråk kan:
	- lett oversettes (av oversetteren) til enkle operasjoner,
	- som lagres i hovedhukommelsen og
	- så kjøres (av kjøre-programmet)
- Det er mange programmeringsspråk det vi bruker i INF1000 heter **Jaa**

### Et første program i Java ( – her inne i TextPad)

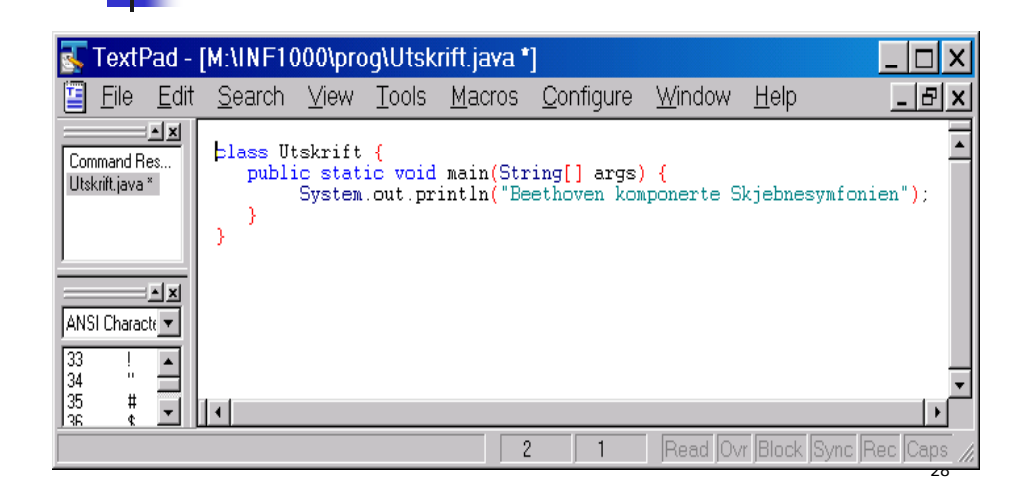

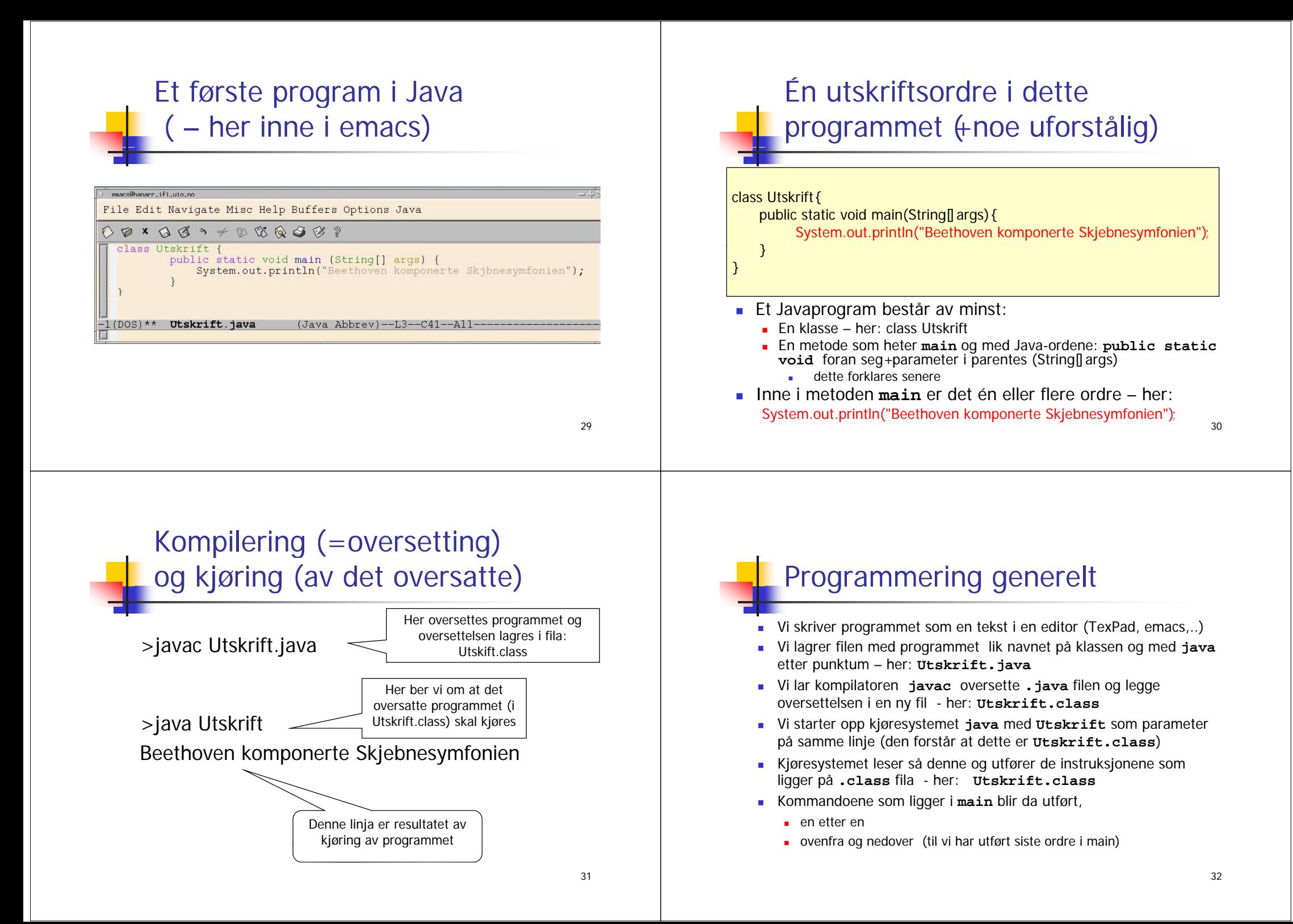

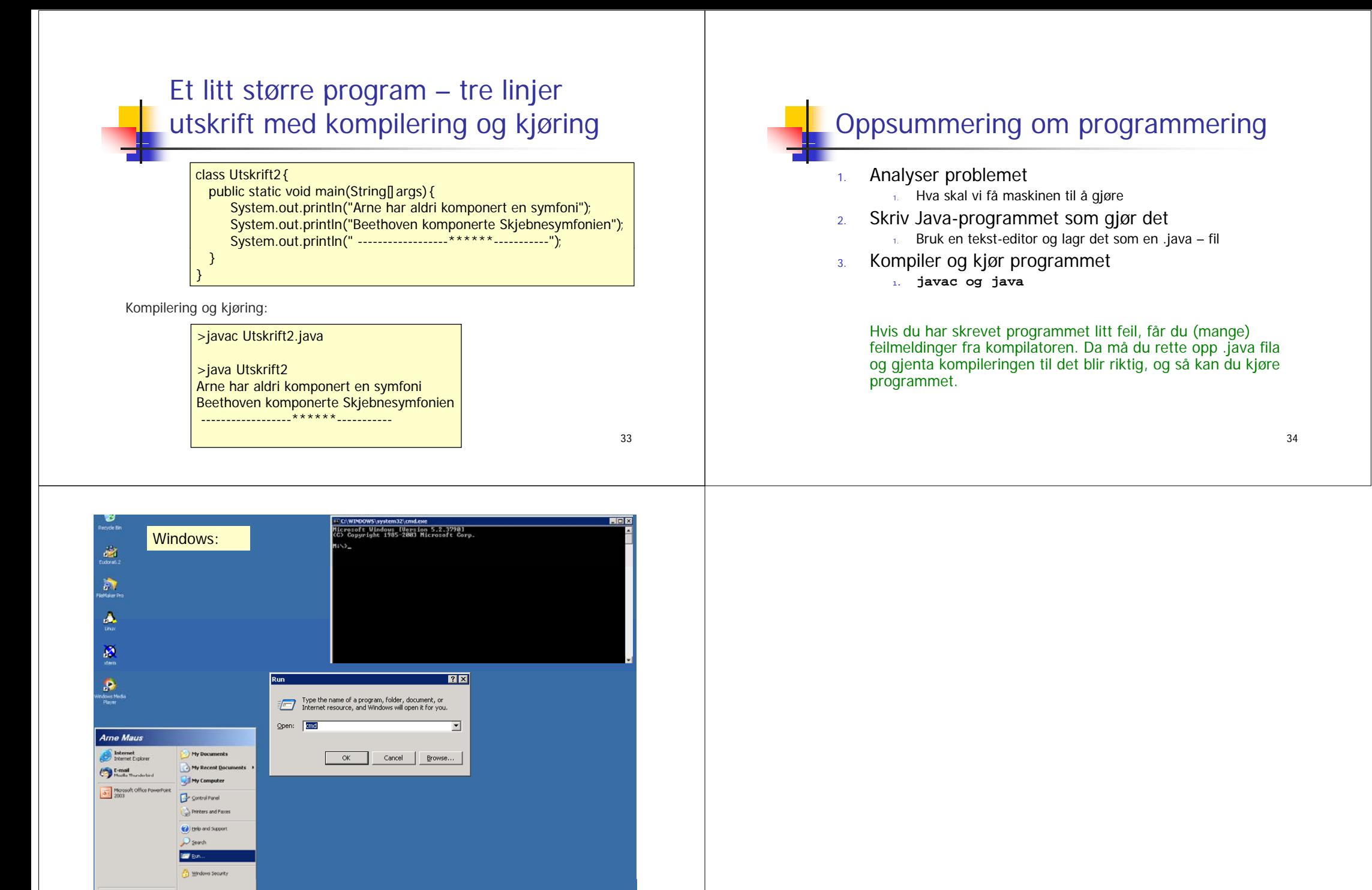

35

All Programs

Dog off O Shut Down

S Microsoft PowerPoint - [...